# **ex FolderWatch**

**Automatisierung von Prozessen durch die Überwachung von Ordnern die QuarkXPress Dokumente enthalten**

ex FolderWatch bietet die Möglichkeit, eine beliebige Anzahl von Ordnern zu überwachen, und eingehende QuarkXPress-Dokumente zu erkennen und Abläufe zu automatisieren.

Die Ordner können ebenfalls Unterordner enthalten, darin enthaltene QuarkXPress-Dokumente werden ebenfalls erkannt. Es lassen sich Jobs definieren, die bestimmte Funktionen aus anderen ex XTensions aufrufen. Zu diesen Funktionen gehören z. B.:

- die Erzeugung von PDF- oder EPS-Dateien mittels ex EPSCreator
- das Drucken oder die Erzeugung von PDF- PostScript- oder EPS-Dateien mittels ex **PrintTools**
- das Exportieren im XML-Format mit Hilfe von ex X[ML](http://www.codesco.com/de/ex-epscreator.html) [Exporter](http://www.codesco.com/de/ex-epscreator.html)
- das [autom](http://www.codesco.com/de/ex-printtools.html)atische Erkennen von Strukturen mit Hilfe von ex-AutoStructure

Es wird ein dedizierter Rechner mit QuarkXPress b[enötigt.](http://www.codesco.com/de/ex-xml-exporter.html) [A](http://www.codesco.com/de/ex-xml-exporter.html)uf [diesem](http://www.codesco.com/de/ex-xml-exporter.html) Rechner wird dann ein im Ordner gefundenes Quark-XPress-Dokument geöffnet, der vordefinierte Job abgearbeitet und das QuarkXPress-Dokument wieder geschlossen.

Nach dem Beenden des Jobs wird das Quark-XPress-Dokument in einen Zielordner verschoben bzw. im Fall eines Fehlers in einen Fehlerordner.

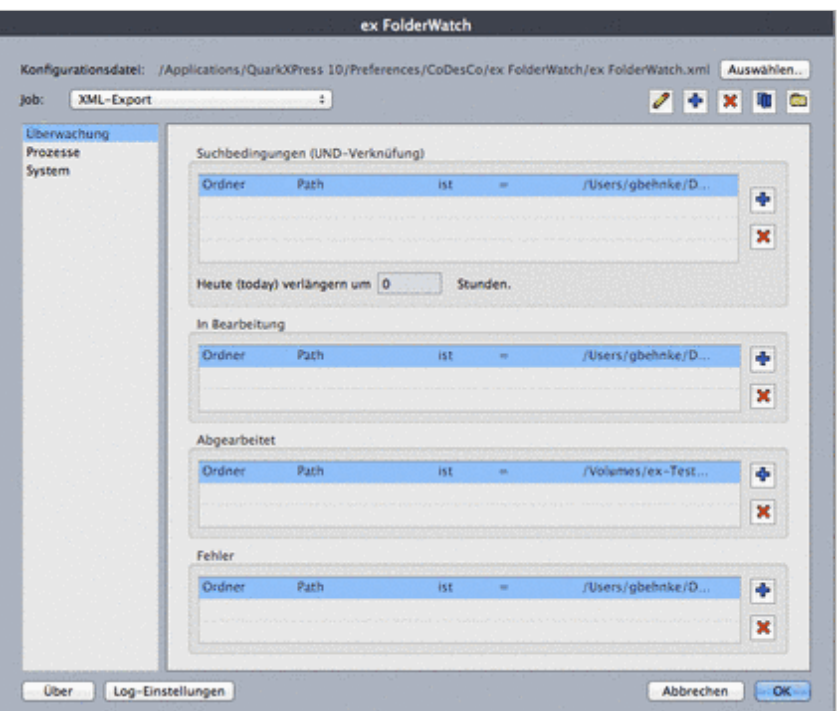

Unter "Prozess auswählen" können mitgeladene XTension wie ex PrintTools, ex XML Exporter oder ex T[ranslationFilter](http://www.codesco.com/index.php?eID=tx_cms_showpic&file=uploads%2Fpics%2FFWv10_xmlUeberwachung_de.png&md5=f09e3b3785eff8063abd3d7ac69bbce81a0090a3¶meters[0]=YTo0OntzOjU6IndpZHRoIjtzOjQ6IjgwMG0iO3M6NjoiaGVpZ2h0IjtzOjQ6IjYw¶meters[1]=MG0iO3M6NzoiYm9keVRhZyI7czo0MToiPGJvZHkgc3R5bGU9Im1hcmdpbjowOyBi¶meters[2]=YWNrZ3JvdW5kOiNmZmY7Ij4iO3M6NDoid3JhcCI7czozNzoiPGEgaHJlZj0iamF2¶meters[3]=YXNjcmlwdDpjbG9zZSgpOyI%2BIHwgPC9hPiI7fQ%3D%3D) gewählt werden und der gewünschte Prozess bzw. eine in den XTension definierte Aufgabe.

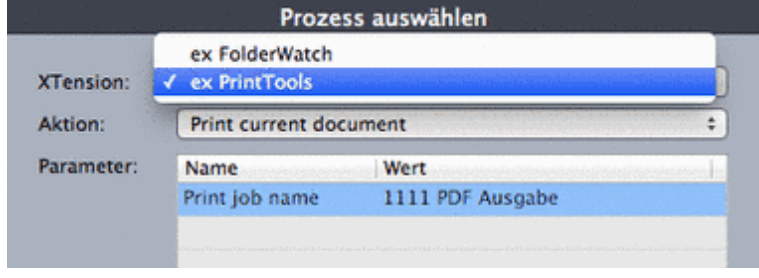

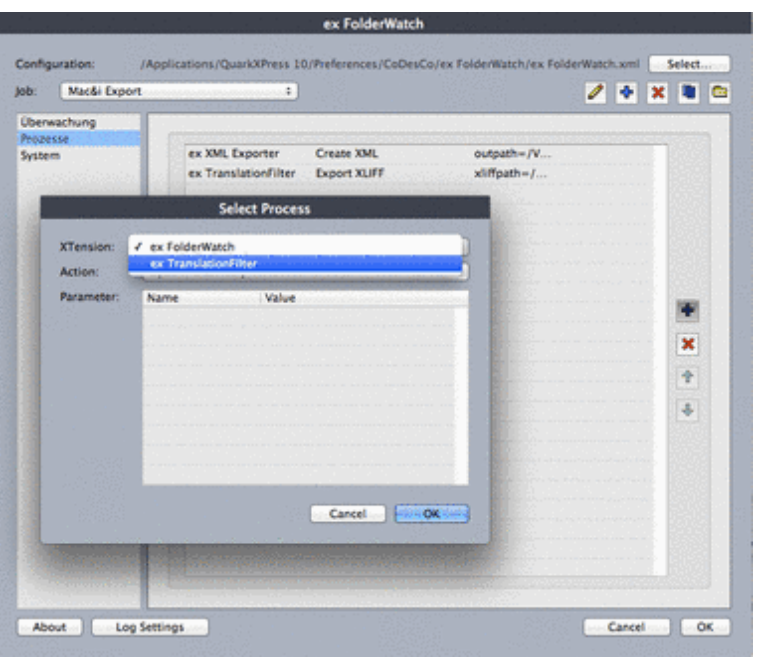

**Die**

**Funktionalität der FolderWatch ist auch für QPS / QPP verfügbar mit der XTension ex AutoJob. Dabei wird ein Status anstelle eines Ordner [überwacht.](http://www.codesco.com/index.php?eID=tx_cms_showpic&file=uploads%2Fpics%2FFolderWatch_XT_Prozesse_en.png&md5=6ff4cd9f187420ad7dd68c9a67d33150deb13580¶meters[0]=YTo0OntzOjU6IndpZHRoIjtzOjQ6IjgwMG0iO3M6NjoiaGVpZ2h0IjtzOjQ6IjYw¶meters[1]=MG0iO3M6NzoiYm9keVRhZyI7czo0MToiPGJvZHkgc3R5bGU9Im1hcmdpbjowOyBi¶meters[2]=YWNrZ3JvdW5kOiNmZmY7Ij4iO3M6NDoid3JhcCI7czozNzoiPGEgaHJlZj0iamF2¶meters[3]=YXNjcmlwdDpjbG9zZSgpOyI%2BIHwgPC9hPiI7fQ%3D%3D)**

### *Kategorie*

XTension

#### *Thema*

- Redaktioneller
- Workflow
- Utilities

#### *Verwandte Produkte*

ex AutoJob

#### *Hersteller*

CoDesCo

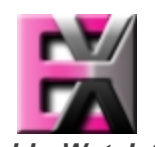

*ex FolderWatch 3.4* **Betrie[bssystem](http://www.codesco.com/index.php?eID=tx_cms_showpic&file=uploads%2Ftx_saltproductdb%2Fextended_technologies_logo_6b1515.jpg&md5=199f874473a94918af45db9522699de49cc7f242¶meters[0]=YToyOntzOjc6ImJvZHlUYWciO3M6NTM6Ijxib2R5IHN0eWxlPSJtYXJnaW46IDBw¶meters[1]=eDsgYmFja2dyb3VuZC1jb2xvcjogI0ZGRkZGRiI%2BIjtzOjQ6IndyYXAiO3M6Mzc6¶meters[2]=IjxhIGhyZWY9ImphdmFzY3JpcHQ6Y2xvc2UoKTsiPiB8IDwvYT4iO30%3D) Mac OS:** X 10.11, X 10.10, X 10.9, X 10.8 **Win:** Win 10, Win 8.1, Win 8,

**Software XPress:** 11.x, 10.x, 9.x **Sprache**

Deutsch, Englisch

**Produktvariante** Vollversion

**Lieferform** digital

**Status** Produkt verfügbar

## Angebot anfordern

*ex FolderWatch 1.0* **Betriebssystem Mac OS:** X [10.6,](http://www.codesco.com/de/produkte/produkt-db-anfrage.html?pID=807&vID=1407) [X](http://www.codesco.com/de/produkte/produkt-db-anfrage.html?pID=807&vID=1407) [10.5,](http://www.codesco.com/de/produkte/produkt-db-anfrage.html?pID=807&vID=1407) X 10.4 **Software XPress:** 8.x, 7.x **Sprache** Deutsch, Englisch

**Produktvariante** Vollversion

**Lieferform** digital

**Status** Produkt verfügbar

Angebot anfordern

http://www.codesco.de/de/type/ex-folderwatch.html?filename=ex+FolderWatch.pdf